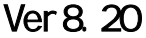

 $\_12m$ 10m  $20m$ 

ADSVer8.20

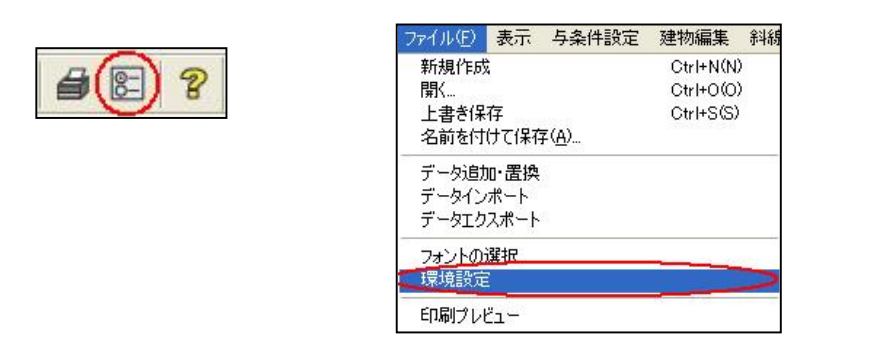

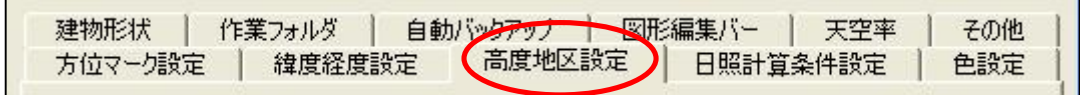

**OK** 

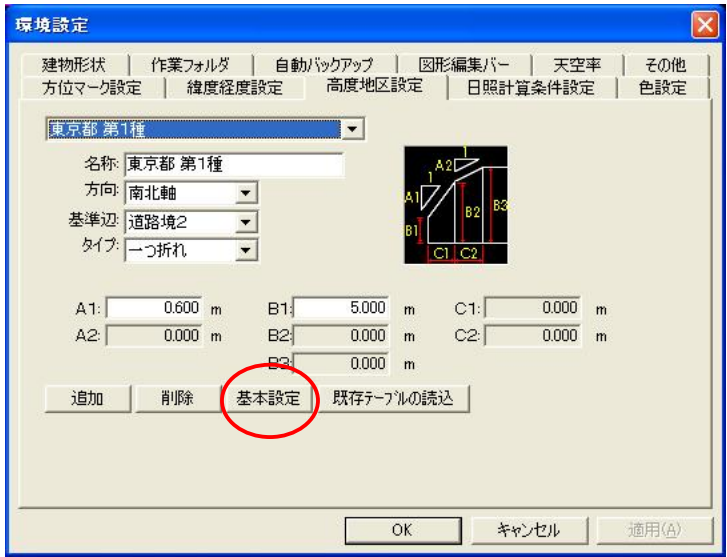

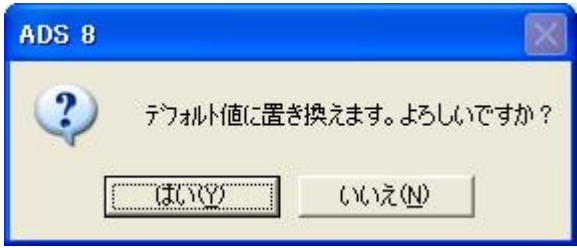